# **DELL ЛАЗЕРНА МИШКА**

## **Кратко ръководство на потребителя**

#### **Внимание:**

Преди да настроите и работите с вашето Dell устройство, прегледайте инструкциите за безопсност, които съпътстват продукта и документацията описваща списъка с функции.

#### **Функции на мишката**

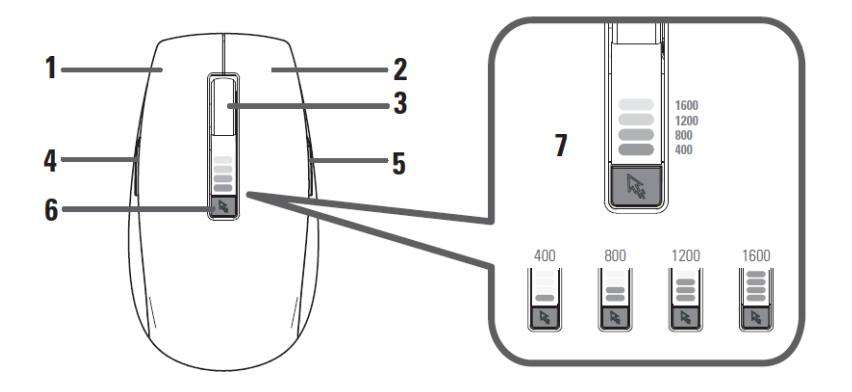

- 1. Ляв бутон : Ляв клик (Основен)
- 2. Десен бутон: Десен клик (Контекстно меню)
- 3. Scroll бутон
- 4. Ляв страничен бутон : Напред
- 5. Десен страничен бутон: Следващ
- 6. DPI бутон: превключва DPI настройки  $(400\rightarrow800\rightarrow1200\rightarrow1600$  DPI)
- 7. DPI индикатор

### **Директива за отпадъци от електрическо и електронно оборудване (WEEE)**

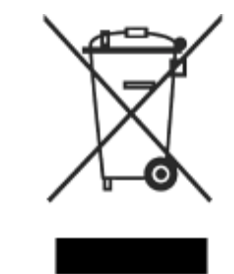

В Европейския съюз този етикет показва, че продуктът не трябва да се изхвърля заедно с другите домакински отпадъци. Той трябва да бъде отнесен в пункт за рециклиране. За повече информация относно рециклирането посетете: [www.euro.dell.com.recycling.](http://www.euro.dell.com.recycling/)

*Допълнителна информация за продукта и декларация за съответствие може да бъде намерена на: [www.polycomp.bg](http://www.polycomp.bg/)*